**Optimisation Par Essaims Particulaires et le comportement des volées d'oiseaux à Proximité des Aires de Repos**

# **OEP 2007, 23-24 Avril**

### **Université Paris IV**

**Ali LEMOUARI(1) Nadjib BRAHIMI(1) Mohammed BENMOHAMMED(2)**

(1)Ecole des Mines de Nantes-IRCCyN UMR CNRS 65974, rue Alfred Kastler - BP 20722 F-44307 Nantes Cedex 3 FRANCEFax: 02.51.85.83.49 E-mail: ali.lemouari@emn.fr , nadjib.brahimi@emn.fr

<sup>(2)</sup>Département d'Informatique, Université de Constantine, Algeria E-mail : ibnm@yahoo.fr

#### **Introduction**

#### **Motivation**

- $\bullet$  L'importance de l'inspiration biologique dans la résolution des problèmes complexes.
- $\bullet$  Importance de Phénomène: présence d'un dynamisme et de l'imitation.
- $\bullet$ Émergence : Formes émergents à travers des simples mouvements.
- $\bullet$ Source d'Apprentissage : Social et cognitive
- $\bullet$ Autres …

#### **Introduction**

#### **Motivation**

- $\bullet$ Simuler un phénomène: validation du modèle + le comprendre.
- $\bullet$ Quels sont les Moyens pour la modéliser ?
- $\bullet$ • Model OEP proche de la réalité: chaque individu est caractérisé par le couple (Position, Vitesse)
	- **Possibilité de l'émergence à base des Mouvements** •
	- •Présence des Attracteurs.
	- •Présence de l'apprentissage.
- D'où L'OEP comme base pour modéliser le phénomène

#### **Phénomène Naturel**

### Étourneau Sansonnet

#### Caractéristiques:

- Nom « Sturnus Vulgaris » de taille environ 21cm.
- C'est un oiseau abondant et envahissant.
- Grand capacité d'adaptation, il mange de tout.
- C'est un excellent imitateur.
- C'est un oiseau migrateur.
- $\bullet$  Taille de l'essaim est de l'ordre de dizaines de milliers.

### **Données Collectés, Images**

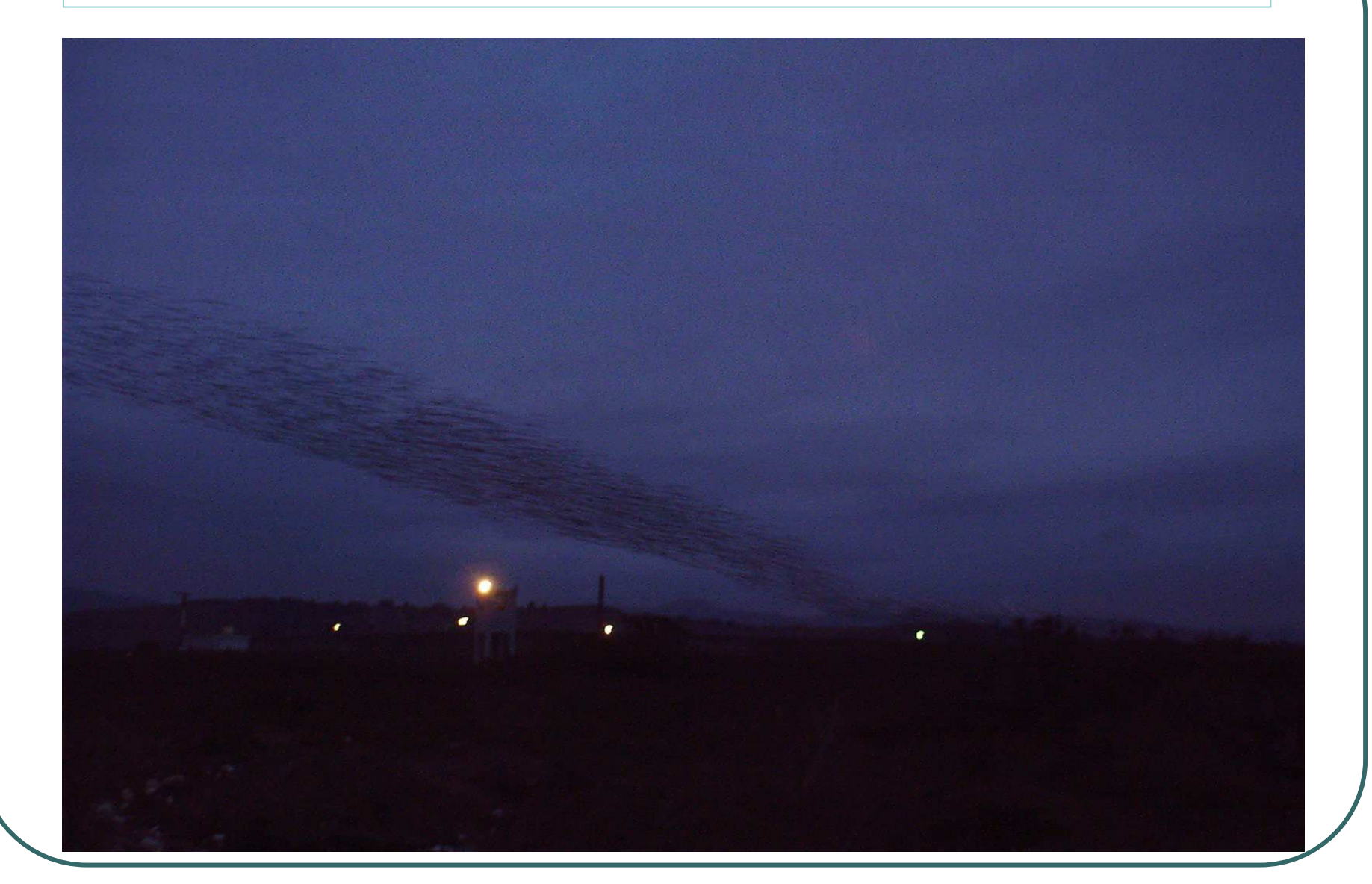

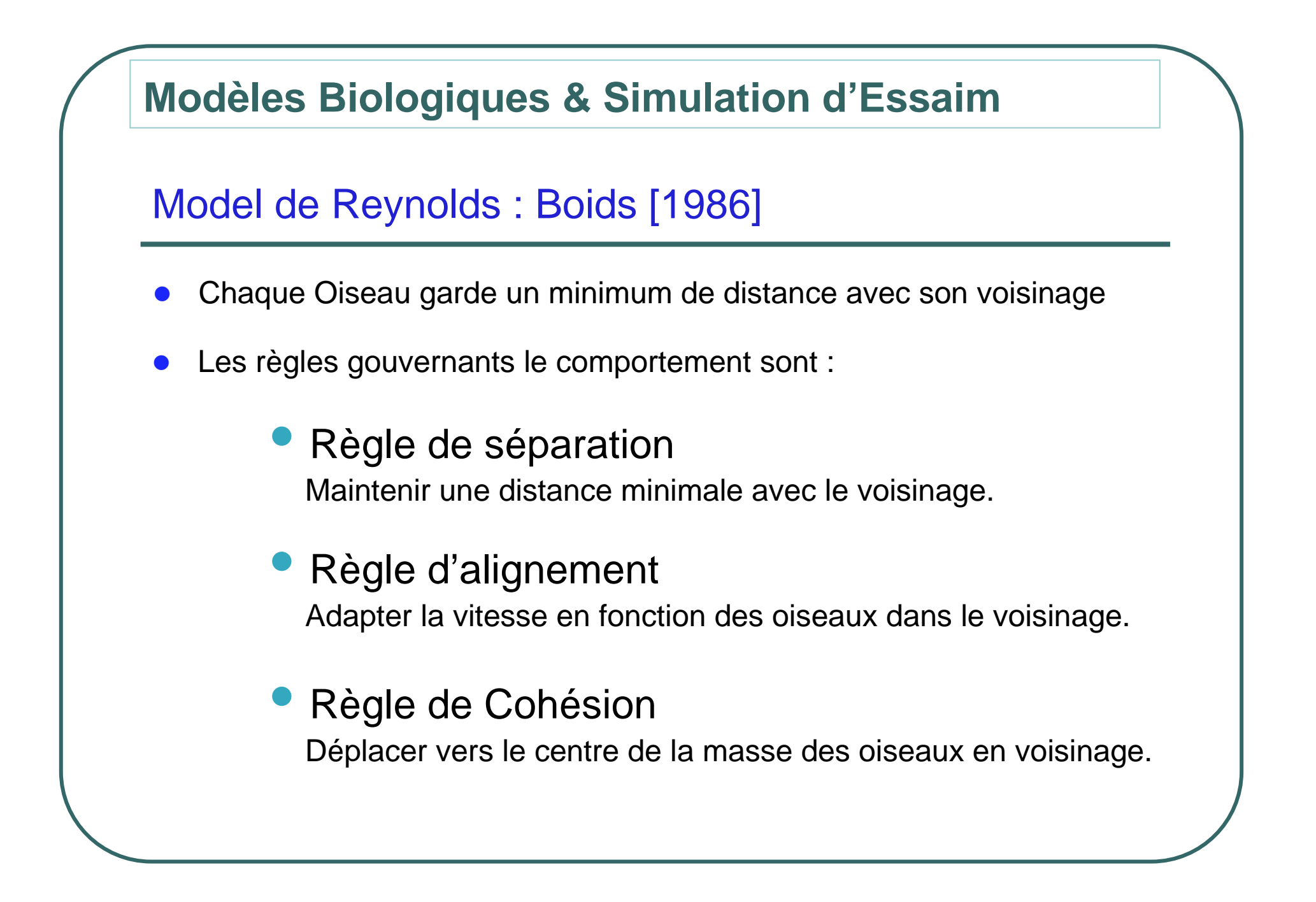

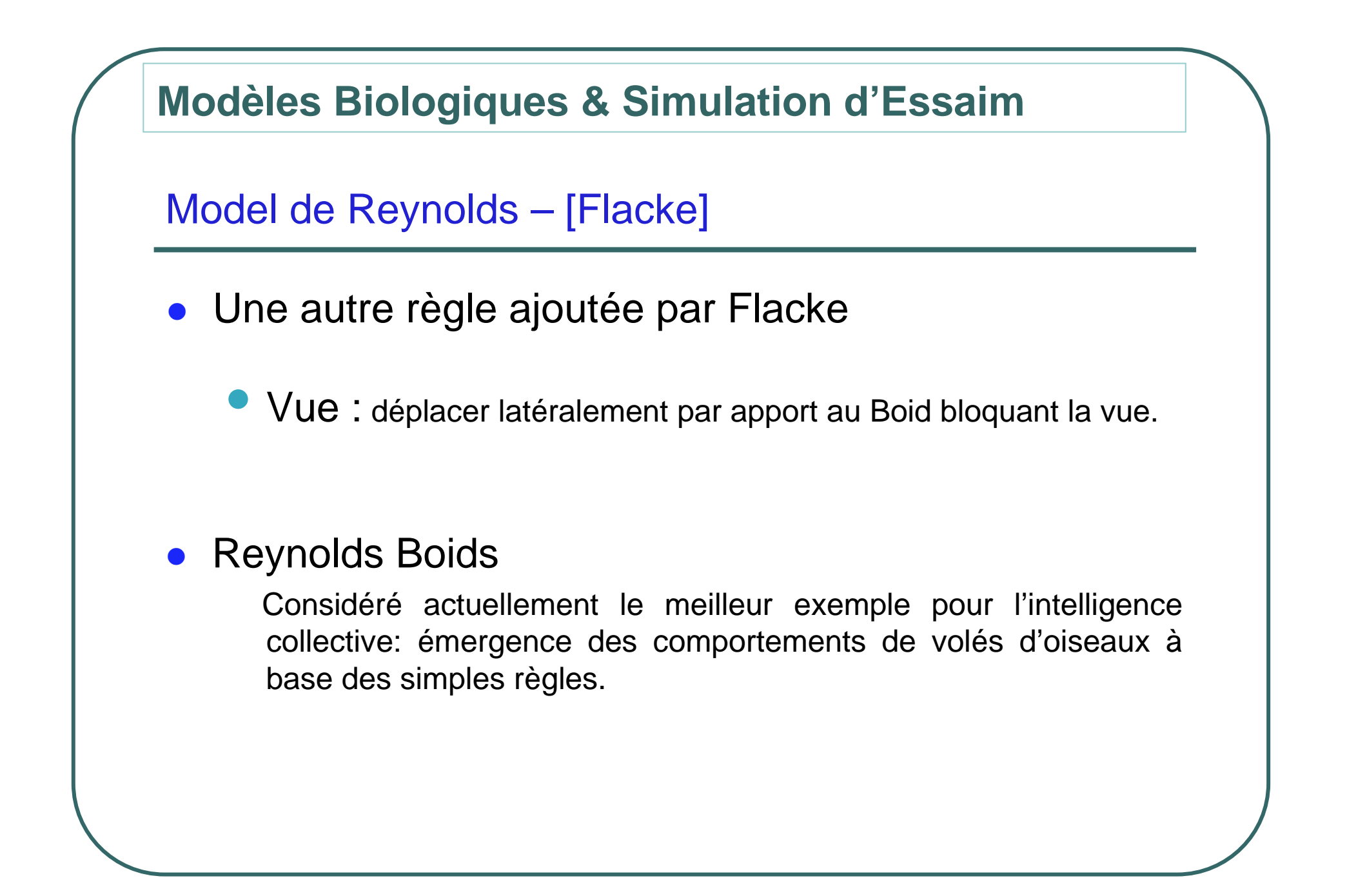

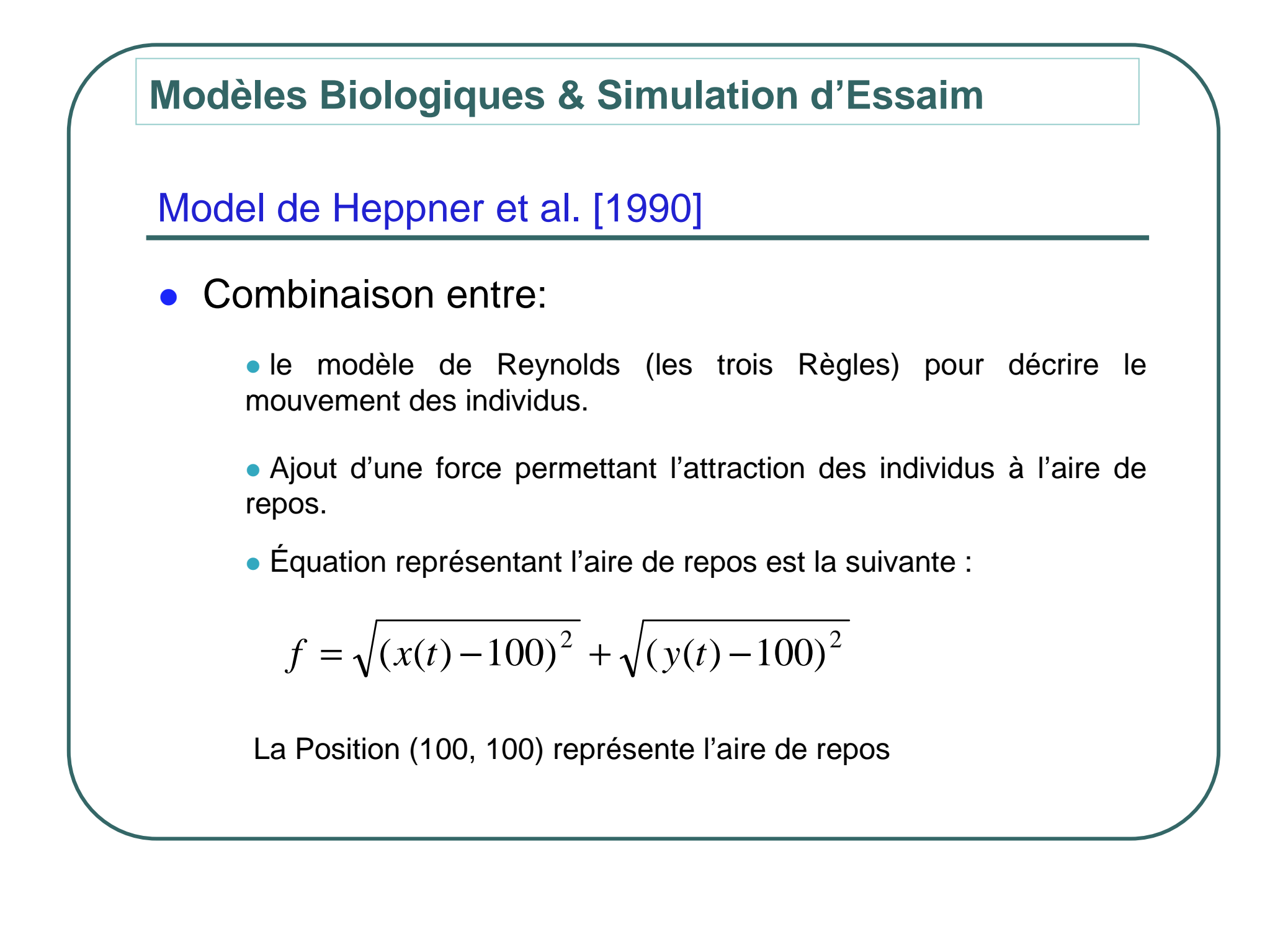

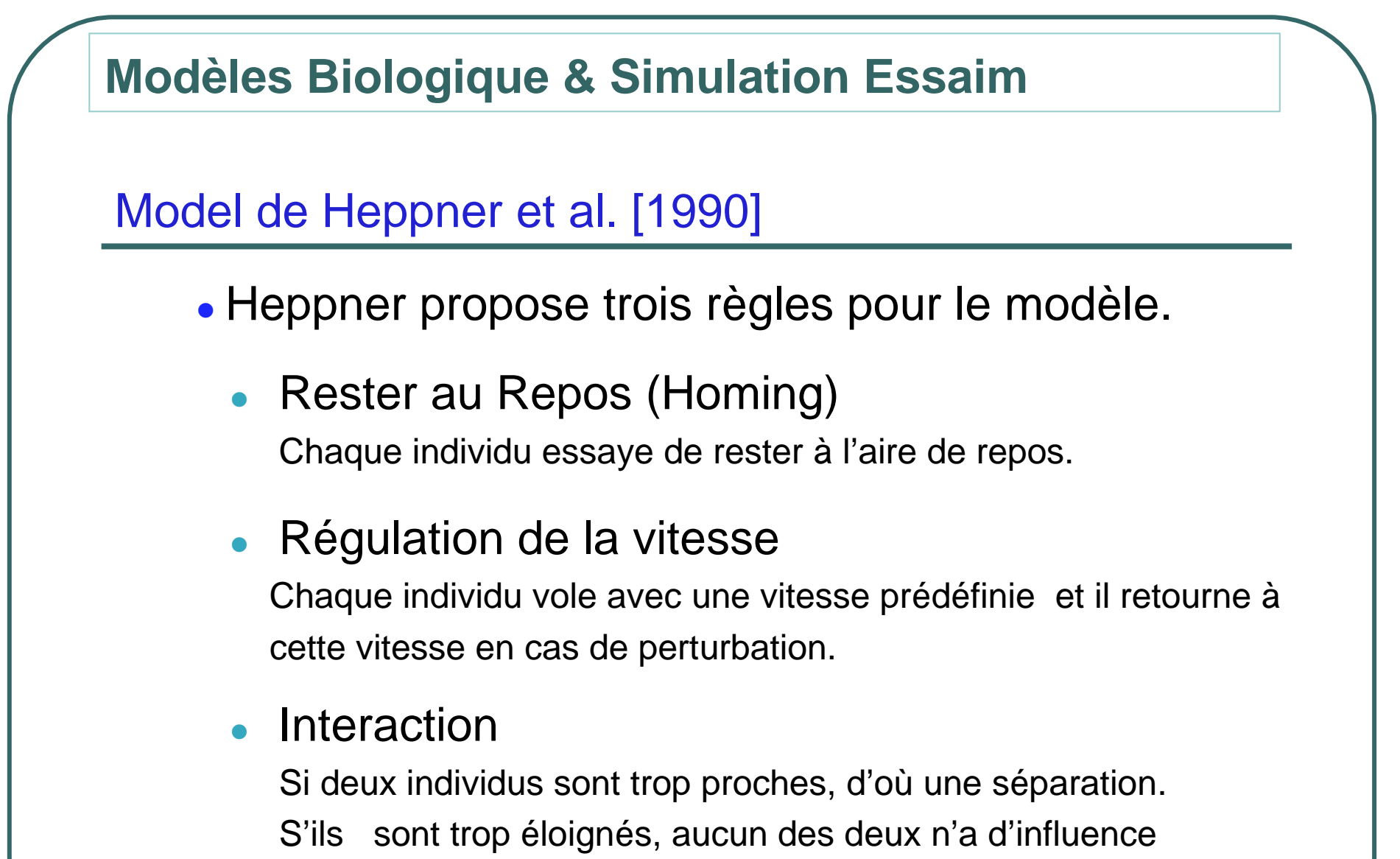

sur l'autre. Ailleurs ils essayent de déplacer ensemble.

### **Modèles Biologiques & Simulation d'Essaim**

#### Model de Aoki [1982] – Biologique

- $\bullet$  Modélisation des groupes de poissons.
	- $\bullet$ Même comportement pour les membres de groupes.
	- $\bullet$ Sans Directives, et sans stimulus extérieurs.
	- $\bullet$  Le mouvement de chaque poisson est influencé par les proches voisins.
	- $\bullet$  L'environnement est divisée en trois zones.
		- $\bullet$  $\bullet$  Zone de Répulsion  $r < r_{\rm 1}$

le poisson nage perpendiculaire pour éviter la cohésion.

 $\bullet$ • Zone d'Orientation Parallèle  $r_{2}$ 

Le poisson nage dans la même direction avec son voisinage.

 $\bullet$ Zone Attraction23*r*<*r*<*r*

> le poisson exerce une force d'attraction en direction vers le voisinage.

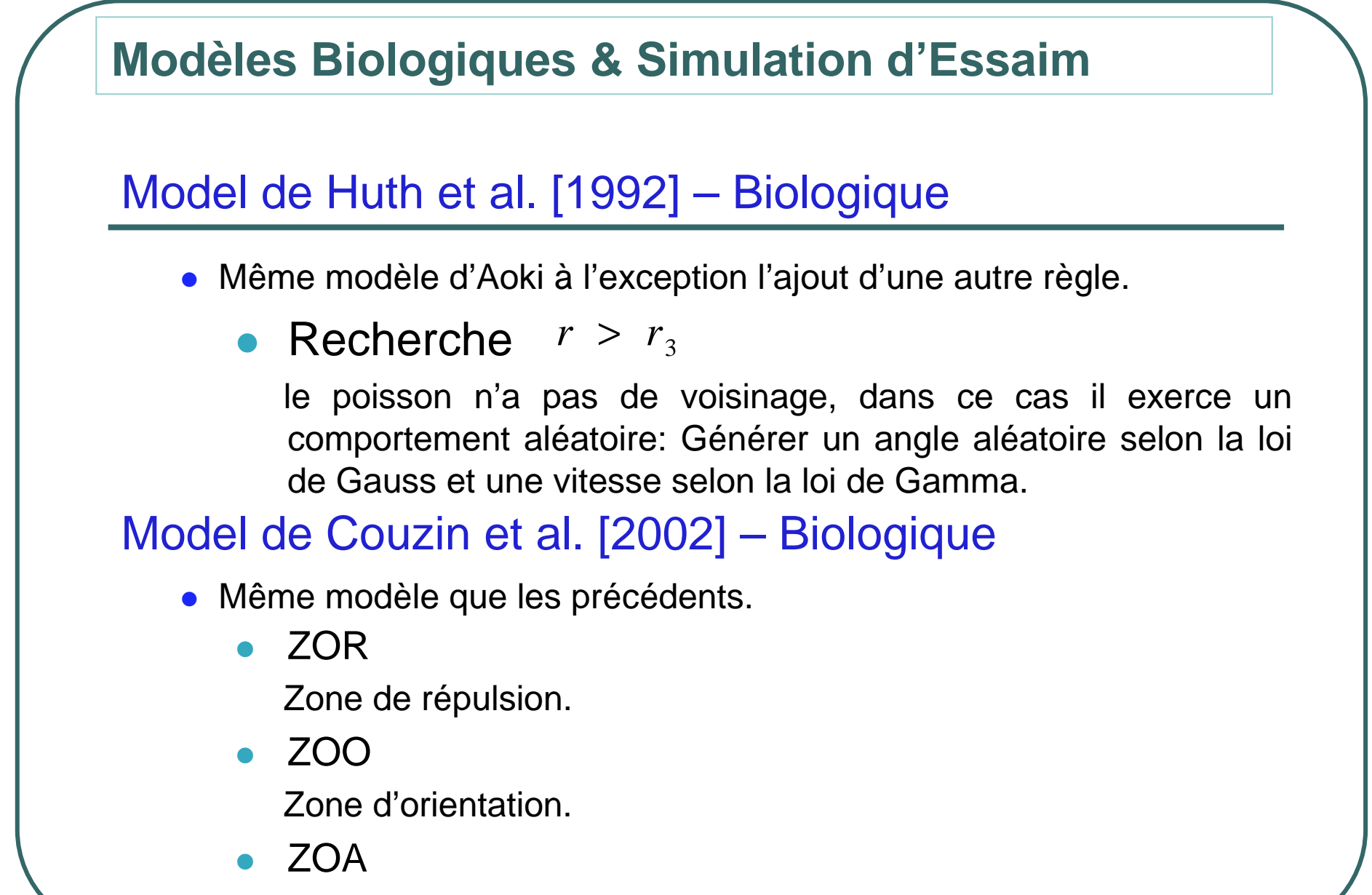

Zone d'attraction.

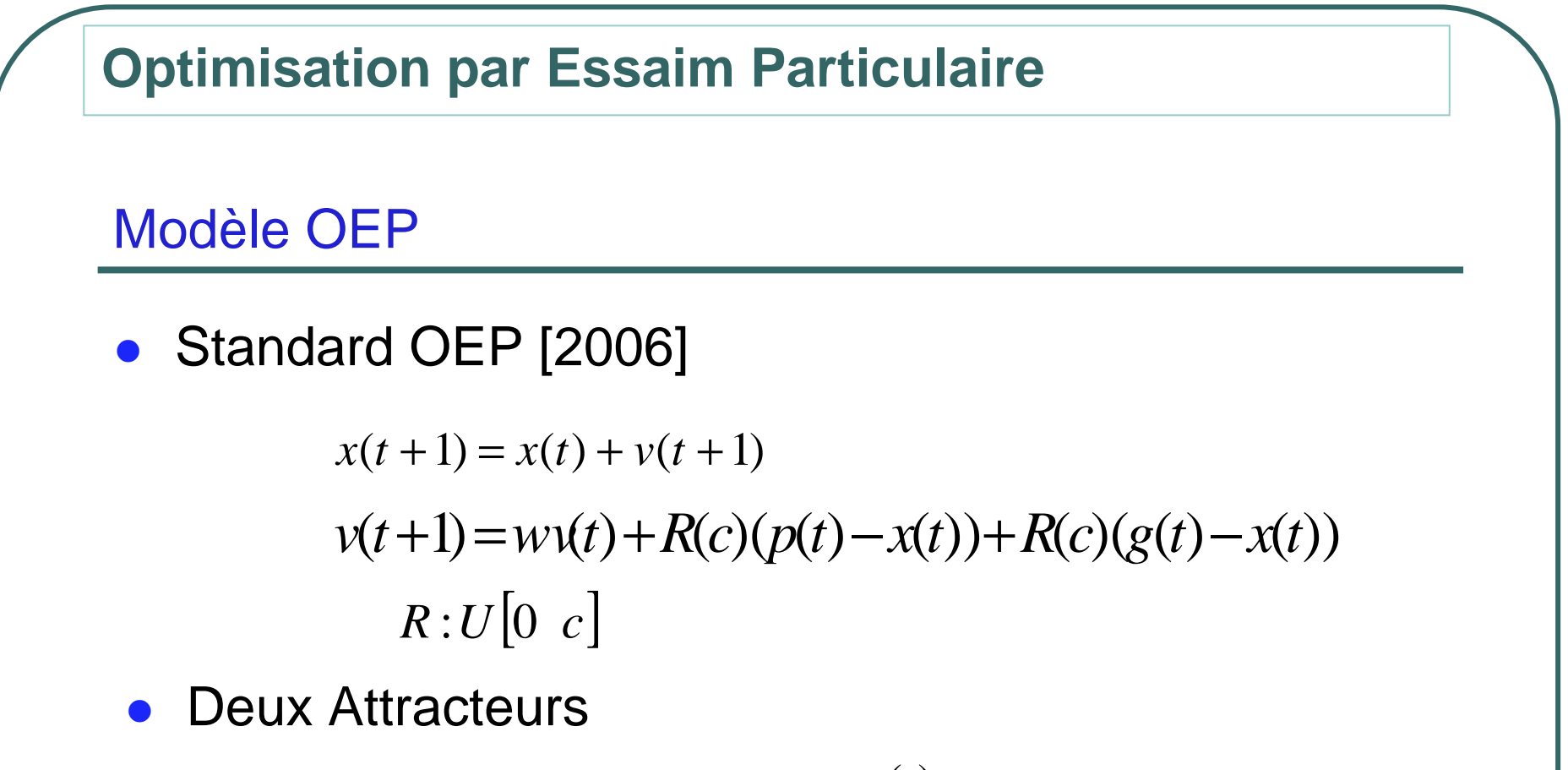

- $\bullet$ • Mémoire d'individu selon  $f$  noté  $p(t)$
- $\bullet$ • Mémoire des Informants selon  $f$  noté  $g(t)$

#### **Optimisation par Essaim Particulaire**

#### Modèle OEP

- **Topologies : Sociométrique et Spatial (Social,** distance)
	- $\bullet$ Lbest et Gbest.
	- $\bullet$ Van Neumann.
	- $\bullet$ Moore.
	- $\bullet$ Topologie en Étoile.
	- $\bullet$ Clustring topologie.
	- $\bullet$ Hiérarchique
	- $\bullet$ Topologie Aléatoire.

Autres Versions : CPSO, FIPS, TRIBES

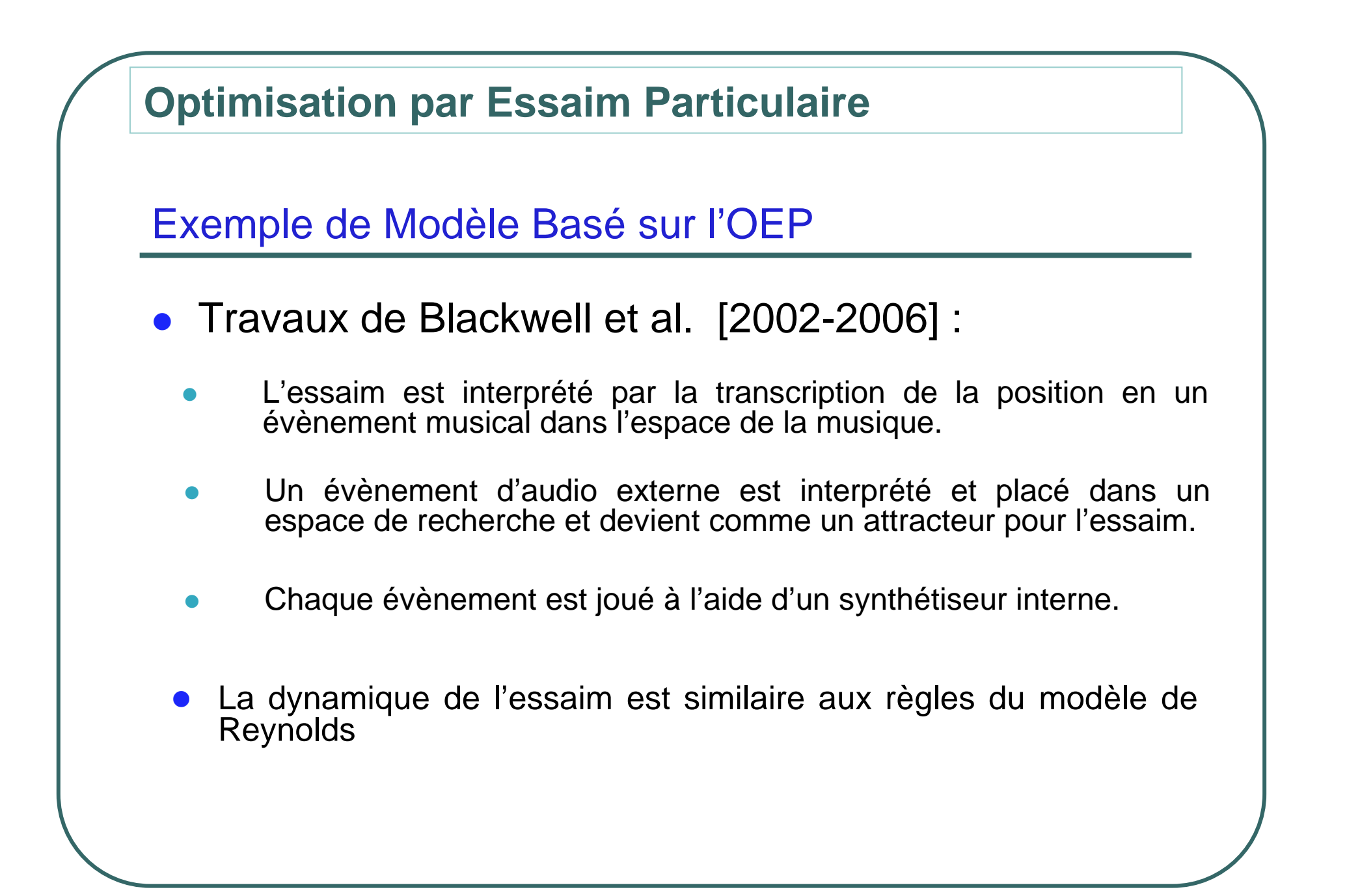

**Optimisation par Essaim Particulaire**

Exemple de Modèle Basée sur l'OEP

$$
a_{i} = \frac{1}{m} f (S (i), \alpha)
$$
  

$$
v_{i}(t+1) = \min(v_{i}(t) + a_{i}, v_{\max})
$$

$$
x_i(t+1) = x_i(t) + v_i(t+1)
$$

 $a_i^{}$  est l'accélération

 $S(i)$  Topologie d'informant

#### Modèle pour le Phénomène

 $\bullet$ Les coordonnées d'un individu sont exprimés à l'aide de système

$$
\begin{cases} x_i = x_i + v_i \\ v_i = v_i + A_{AR} \end{cases}
$$

■ L'attraction est exprimée par

$$
A_{A_i} = c_1(x_{ld} - x_i) + c_2(x_{gp} - x_i)
$$

 $\bullet$ La répulsion est exprimée en fonction de la distance.

$$
A_{R_i} = c_0 \sum_j \frac{x_i - x_j}{|x_i - x_j|}
$$

#### Modèle pour le Phénomène

- $\bullet$  Avec l'utilisation seulement de la répulsion et l'attraction, les individus oscillent entre la répulsion et les attracteurs. Le comportement est loin de comportement des volés d'oiseaux.
- $\bullet$  Les Comportements Observés dans la nature montre que :
	- $\bullet$  les individus essais de maintenir un minimum de distance entre eux. Pour éviter la collision.
	- $\bullet$ Si ce n'est pas le cas, ils exercent une force d'attraction envers les autres pour éviter l'isolation. Puis ils <u>s'alignent</u> avec le voisinage.

#### Zones : Répulsion, Alignement et Attraction

- **Les trois zones représentent l'environnement, chaque zone possède** une limite appelée Radius.
- $\bullet$  Chaque individu possède trois listes représentant les Individus dans la zone de répulsion, dans la zone d'orientation et dans la zoned'attraction.

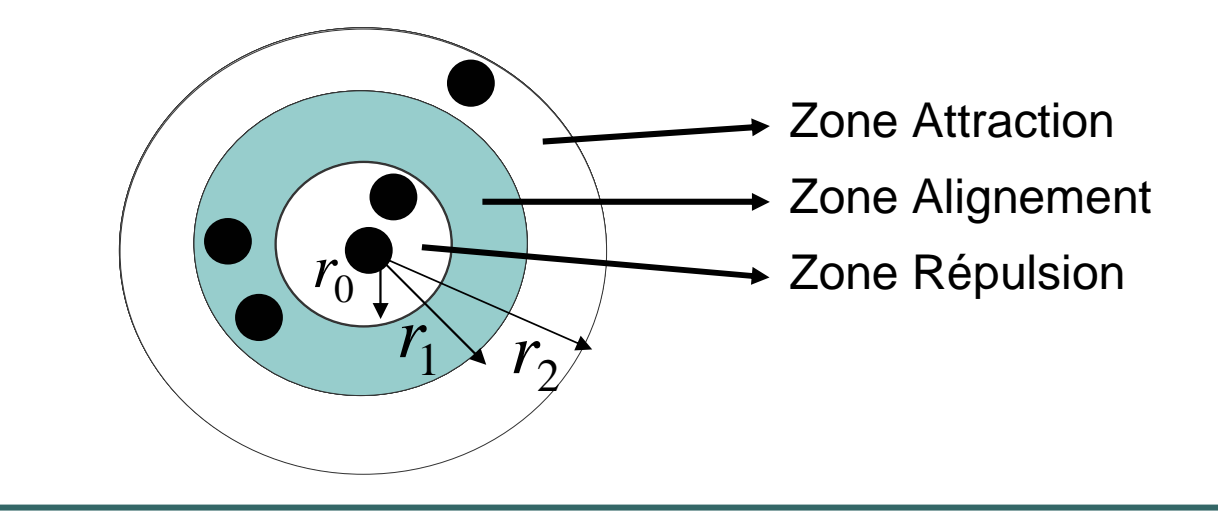

#### Le modèle:

$$
x_{i} = x_{i} + v_{i}
$$
  
\n
$$
v_{i} = v_{i} + a_{i (ROA)}
$$
  
\n
$$
a_{i (ROA)} = c_{0} \sum_{i \neq j}^{n} \frac{(x_{i} - x_{j})}{\|x_{j} - x_{i}\|} + \sum_{j}^{n} \frac{v_{j}}{\|v_{j}\|} + \sum_{k=1}^{m} c_{k} (x_{k} - x)
$$

0

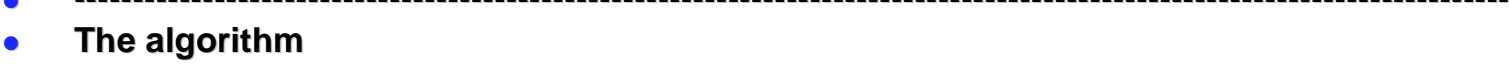

- $\bullet$  ---------------------------------------------------------------------------------------------------- **Expérimentation**<br> **Algorithme**<br> **Algorithmental communities:**<br> **Algorithmental communities:**<br> **Algorithmental communities:**<br> **Algorithmental communities:**<br> **Algorithmental community instruction** in parallel, i.e. for each
- $\bullet$ Initialize {Dimension, swarm size},
- $\bullet$ Generate the swarm position and the speed randomly

#### $\bullet$ **Ask Individuals**

- $\bullet$ [ {Perform the following instruction in parallel, i.e. for each individual }
- Ċ Calculate the Individual-Set
- 0 Flock-Repulsion: Agent -set in repulsion zone.
- 0 Flock-Alignment: Agent -set in Alignment zone.
- 0 Flock-Attraction: Agent -set in Attraction zone.
- 0 If any? Flock-Repulsion Perform Repulsion Acceleration;
- $\bullet$ If any? Flock-Alignment Perform Alignment Acceleration;
- Ċ If any? Flock-Attraction Perform Attraction Acceleration;
- $\bullet$ Clamp the Individual Speed
- **•** Control and Clamp the exceeded position,  $\bullet$
- Ċ Update the individual position.
- $\bullet$  $\bullet$   $\qquad$  ]

0

#### $\bullet$ **End Algorithm**

#### $f = \sqrt{x(t)^2 + \sqrt{y(t)^2}}$ Formes parallèle et attractants. $\bullet$  Attracteurs & Paramètres Les deux Attracteurs sont : Centre de l'essaim.  $\bullet$  Meilleure Individu selon la fonction :  $\bullet$ ● Attractives,  $c_0 \in [\frac{1}{10}, \frac{1}{2}]$   $c_2 \ge \frac{1}{2}$   $c_1 < c_2$   $r_0 = 8$ ,  $r_1 = 16$ ,  $r_2 = 26$  $\bullet$ • Parallèle,  $c_0 \in [\frac{1}{2},1]$ ,  $c_1 \in [0,\frac{1}{2}]$ ,  $c_2 \in [0,\frac{1}{2}]$ ,  $r_0 = 4$ ,  $r_1 = 26$ ,  $r_2 = 30$ **Comportement Observé dans le PhénomèneExpérimentation**

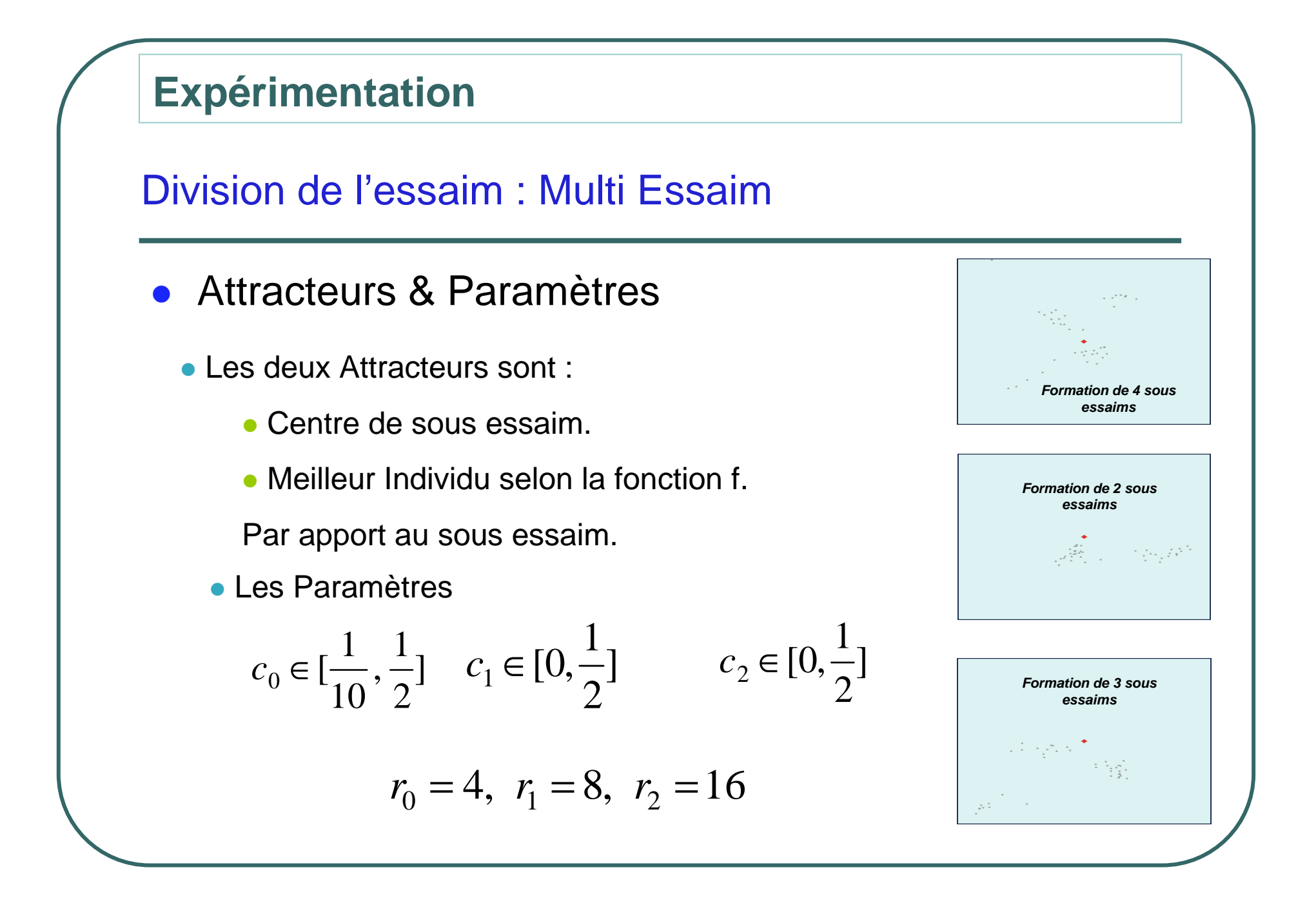

#### **Expérimentation**

### Autres Formes Observés – (Torus Forms).

- Attracteurs & Paramètres
- Les deux Attracteurs sont :
	- **Centre de l'essaim dans la zone** d'attraction.
	- Meilleure Individu selon la fonction f.
- Les Paramètres

$$
c_0 = -\qquad c_1 \in [0, \frac{1}{2}] \qquad c_2 \in [0, \frac{1}{2}]
$$

$$
r_0 = 0
$$
,  $r_1 = 16$ ,  $r_2 = 26$ 

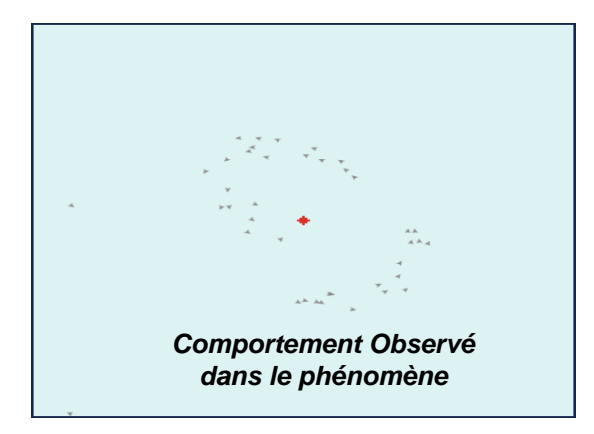

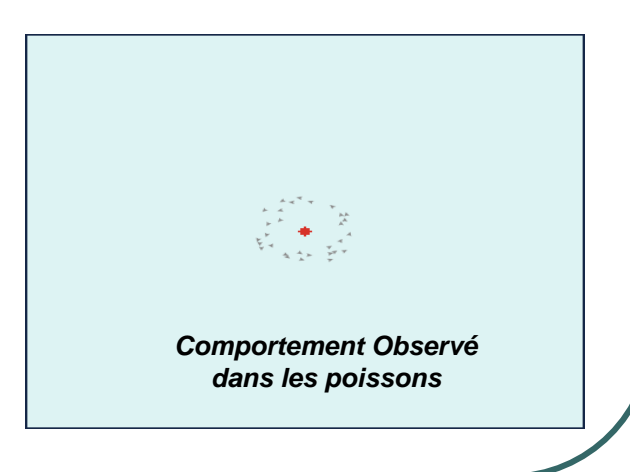

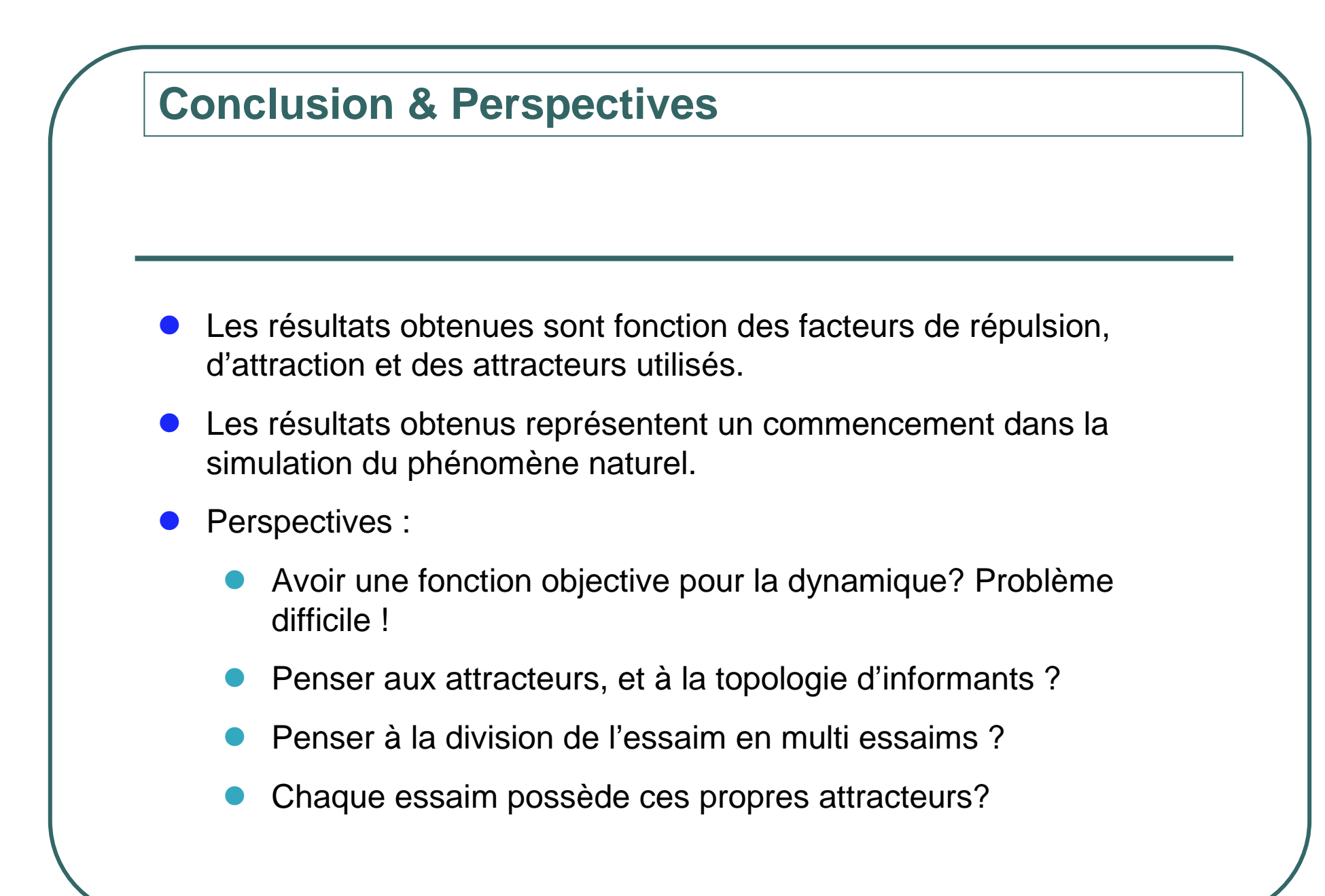

**Optimisation Par Essaims Particulaires et le comportement des volées d'oiseaux à Proximité des Aires de Repos**

# Merci Messieurs

**Ali LEMOUARI(1) Nadjib BRAHIMI(1) Mohammed BENMOHAMMED(2)** (1) École des Mines de Nantes-IRCCyN UMR CNRS 65974, rue Alfred Kastler - BP 20722 F-44307 Nantes Cedex 3 FRANCEFax: 02.51.85.83.49 E-mail: ali.lemouari@emn.fr , nadjib.brahimi@emn.fr (2) Département d'Informatique, Université de Constantine, AlgeriaE-mail : ibnm@yahoo.fr